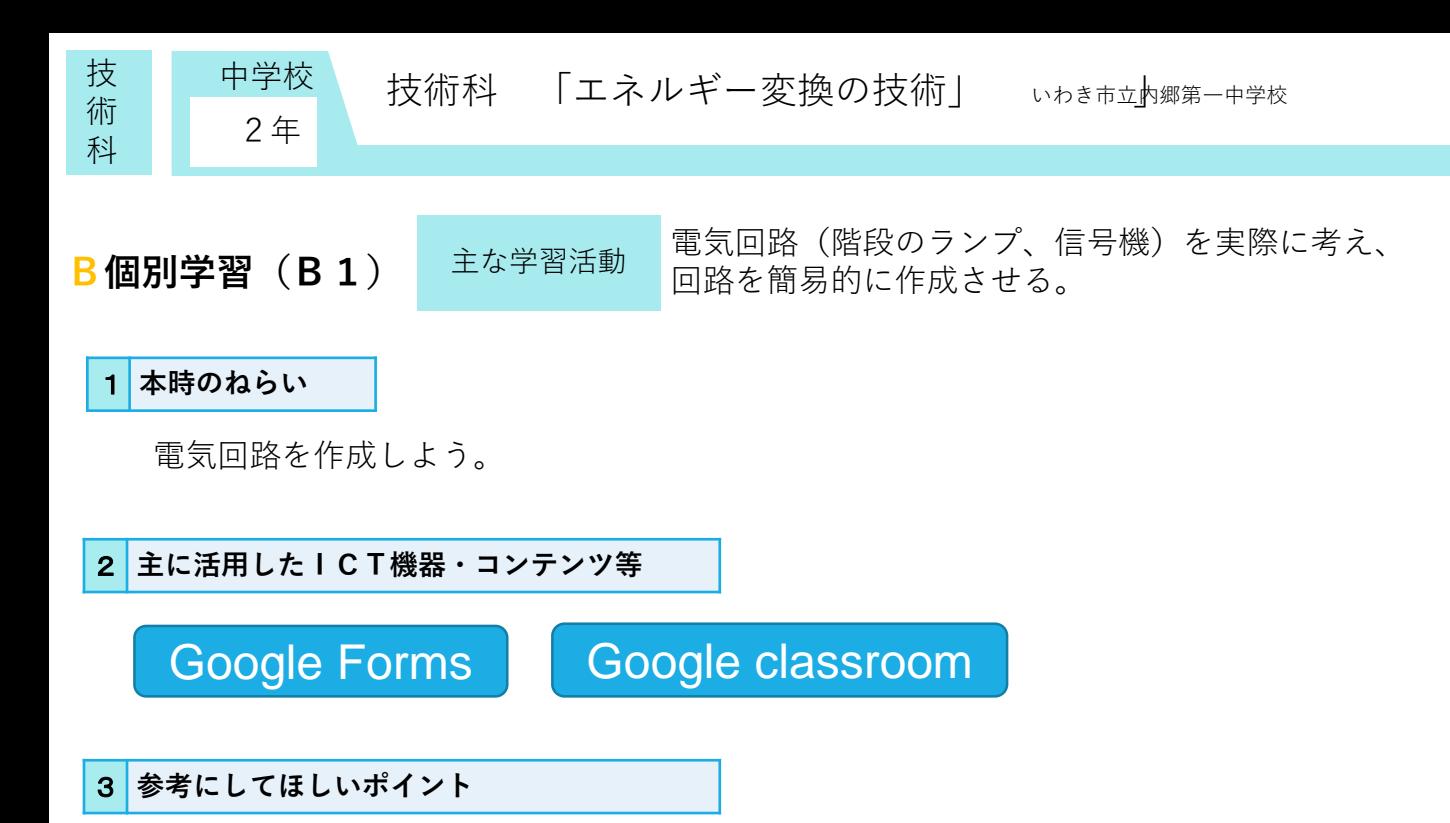

Google classroomに参加し、課題として出されている授業反省を、Google Forms に回答させる。

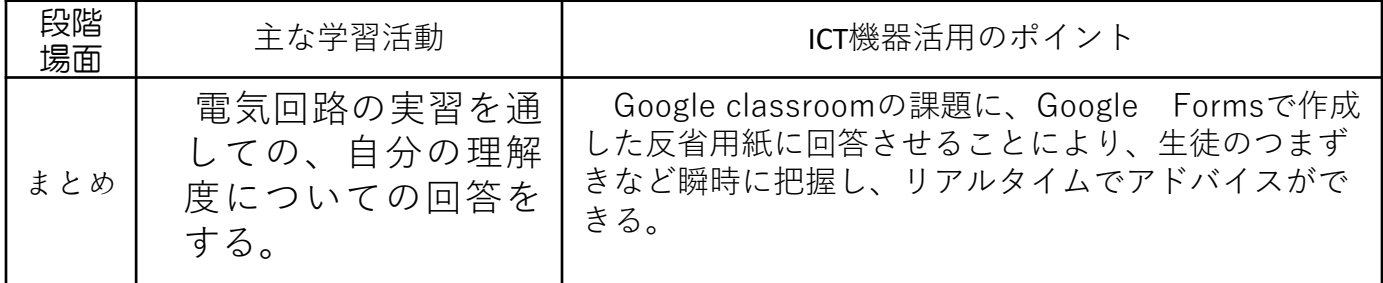

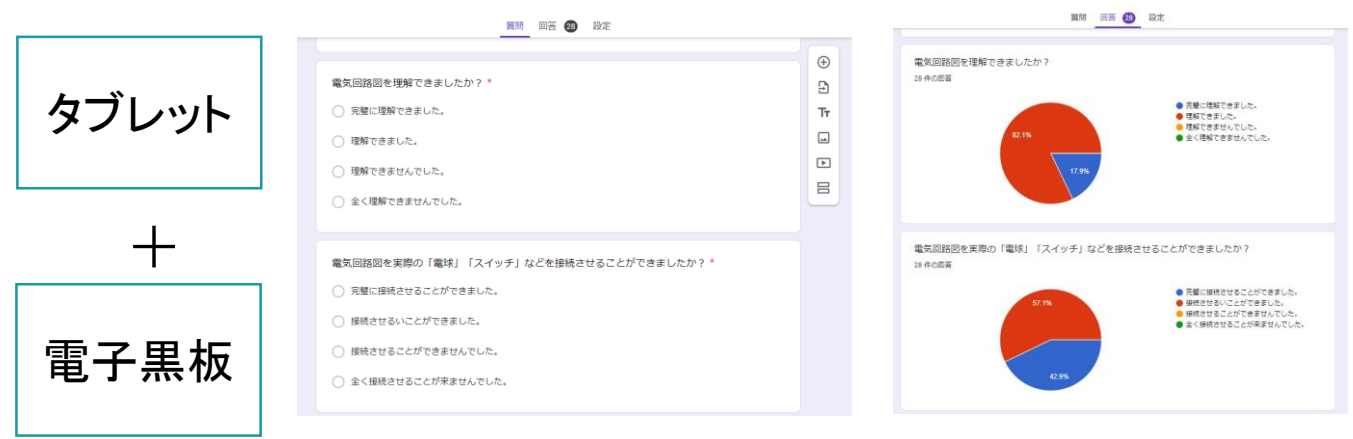

## 4 **活用効果**

生徒の回答を瞬時に把握することが可能となり、先生自らどの部分が生徒が分からな いのかを認識した上で指導ができるため、大変効率よく指導することができる。また、 一人一人の回答も知ることができ、一人一人のつまずきを把握することも大変容易であ り、指導の改善に活かすことができる。